# **Python-GeoJson Documentation**

*Release stable*

March 15, 2015

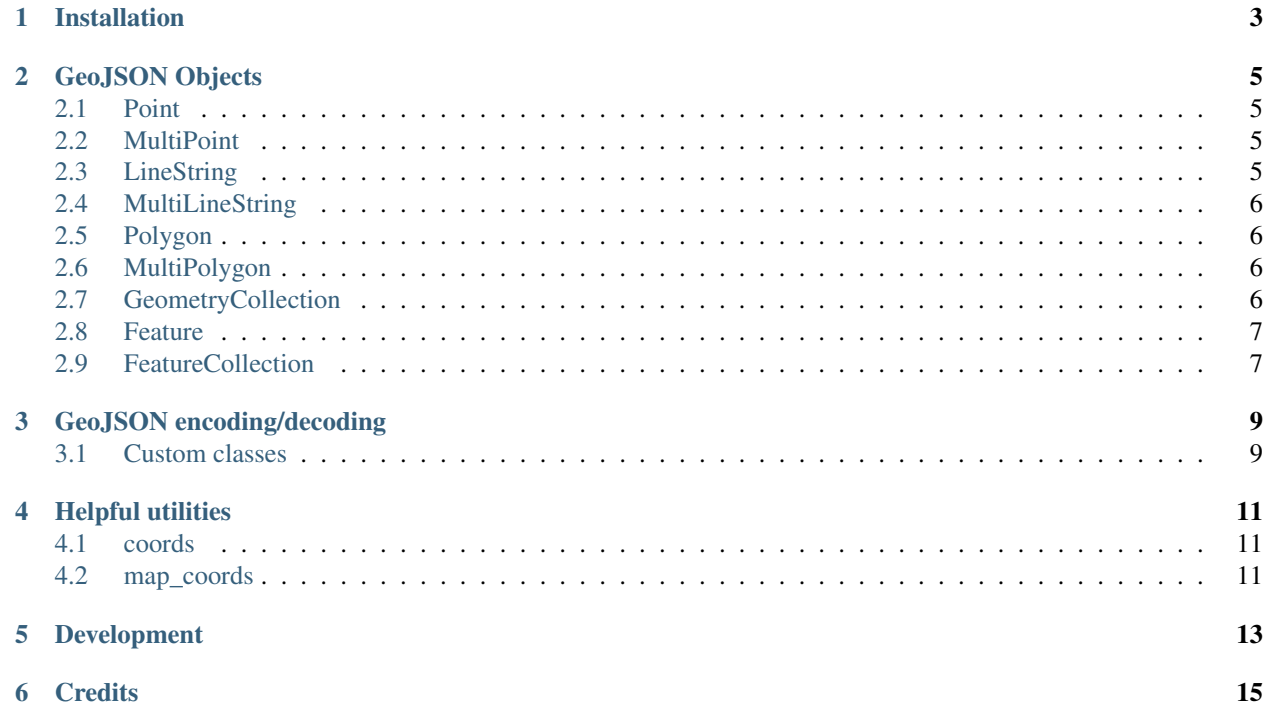

This library contains:

- Functions for encoding and decoding [GeoJSON](http://geojson.org/) formatted data
- Classes for all GeoJSON Objects
- An implementation of the Python geo\_interface\_\_ Specification

#### Table of Contents

- [Installation](#page-6-0)
- [GeoJSON Objects](#page-8-0)
	- [Point](#page-8-1)
	- [MultiPoint](#page-8-2)
	- [LineString](#page-8-3)
	- [MultiLineString](#page-9-0)
	- [Polygon](#page-9-1)
	- [MultiPolygon](#page-9-2)
	- [GeometryCollection](#page-9-3)
	- [Feature](#page-10-0)
	- [FeatureCollection](#page-10-1)
- [GeoJSON encoding/decoding](#page-12-0)
	- [Custom classes](#page-12-1)
- [Helpful utilities](#page-14-0)
	- [coords](#page-14-1)
	- [map\\_coords](#page-14-2)
- [Development](#page-16-0)
- [Credits](#page-18-0)

## **Installation**

<span id="page-6-0"></span>python-geojson is compatible with Python 2.6, 2.7, 3.2, 3.3, and 3.4. It is listed on [PyPi as 'geojson'.](https://pypi.python.org/pypi/geojson/) The recommended way to install is via [pip:](http://www.pip-installer.org)

pip install geojson

#### **GeoJSON Objects**

<span id="page-8-0"></span>This library implements all the [GeoJSON Objects](http://www.geojson.org/geojson-spec.html#geojson-objects) described in [The GeoJSON Format Specification.](http://www.geojson.org/geojson-spec.html)

#### <span id="page-8-1"></span>**2.1 Point**

```
>>> from geojson import Point
>>> Point((-115.81, 37.24))
{"coordinates": [-115.8..., 37.2...], "type": "Point"}
```
Visualize the result of the example above [here.](https://gist.github.com/frewsxcv/b5768a857f5598e405fa) General information about Point can be found in [Section 2.1.2](http://www.geojson.org/geojson-spec.html#point) and [Appendix A: Point](http://www.geojson.org/geojson-spec.html#id2) within [The GeoJSON Format Specification.](http://www.geojson.org/geojson-spec.html)

### <span id="page-8-2"></span>**2.2 MultiPoint**

**>>> from geojson import** MultiPoint

```
>>> MultiPoint([(-155.52, 19.61), (-156.22, 20.74), (-157.97, 21.46)])
{"coordinates": [[-155.5..., 19.6...], [-156.2..., 20.7...], [-157.9..., 21.4...]], "type": "MultiPoint"}
```
Visualize the result of the example above [here.](https://gist.github.com/frewsxcv/be02025c1eb3aa2040ee) General information about MultiPoint can be found in [Section 2.1.3](http://www.geojson.org/geojson-spec.html#multipoint) and [Appendix A: MultiPoint](http://www.geojson.org/geojson-spec.html#id5) within [The GeoJSON Format Specification.](http://www.geojson.org/geojson-spec.html)

## <span id="page-8-3"></span>**2.3 LineString**

```
>>> from geojson import LineString
>>> LineString([(8.919, 44.4074), (8.923, 44.4075)])
{"coordinates": [[8.91..., 44.407...], [8.92..., 44.407...]], "type": "LineString"}
```
Visualize the result of the example above [here.](https://gist.github.com/frewsxcv/758563182ca49ce8e8bb) General information about LineString can be found in [Section 2.1.4](http://www.geojson.org/geojson-spec.html#linestring) and [Appendix A: LineString](http://www.geojson.org/geojson-spec.html#id3) within [The GeoJSON Format Specification.](http://www.geojson.org/geojson-spec.html)

## <span id="page-9-0"></span>**2.4 MultiLineString**

```
>>> from geojson import MultiLineString
>>> MultiLineString([
\ldots [(3.75, 9.25), (-130.95, 1.52)],
\ldots [(23.15, -34.25), (-1.35, -4.65), (3.45, 77.95)]
... ])
{\lceil "coordinates":\ \lceil [\, [3.7. \ldots, 9.2 \ldots] \, ,\ \lceil [-130.9 \ldots, 1.52 \ldots] \, ,\ \lceil [\, [23.1 \ldots, \ -34.2 \ldots] \, ,\ \lceil [-1.3 \ldots, \ -4.6 \ldots] \, ,}
```
Visualize the result of the example above [here.](https://gist.github.com/frewsxcv/20b6522d8242ede00bb3) General information about MultiLineString can be found in [Section](http://www.geojson.org/geojson-spec.html#multilinestring) [2.1.5](http://www.geojson.org/geojson-spec.html#multilinestring) and [Appendix A: MultiLineString](http://www.geojson.org/geojson-spec.html#id6) within [The GeoJSON Format Specification.](http://www.geojson.org/geojson-spec.html)

## <span id="page-9-1"></span>**2.5 Polygon**

```
>>> from geojson import Polygon
>>> # no hole within polygon
>>> Polygon([[(2.38, 57.322), (23.194, -20.28), (-120.43, 19.15), (2.38, 57.322)]])
{"coordinates": [[[2.3..., 57.32...], [23.19..., -20.2...], [-120.4..., 19.1...]]], "type": "Polygon"}
>>> # hole within polygon
>>> Polygon([
         ... [(2.38, 57.322), (23.194, -20.28), (-120.43, 19.15), (2.38, 57.322)],
... [(-5.21, 23.51), (15.21, -10.81), (-20.51, 1.51), (-5.21, 23.51)]
... ])
{"coordinates": [[[2.3..., 57.32...], [23.19..., -20.2...], [-120.4..., 19.1...]], [[-5.2..., 23.5...], [15.2..., -10.8...], [-20.5..., 1.5...], [-5.2..., 23.5...]]], "type": "Polygon"}
```
Visualize the results of the example above [here.](https://gist.github.com/frewsxcv/b2f5c31c10e399a63679) General information about Polygon can be found in [Section 2.1.6](http://www.geojson.org/geojson-spec.html#polygon) and [Appendix A: Polygon](http://www.geojson.org/geojson-spec.html#id4) within [The GeoJSON Format Specification.](http://www.geojson.org/geojson-spec.html)

## <span id="page-9-2"></span>**2.6 MultiPolygon**

```
>>> from geojson import MultiPolygon
>>> MultiPolygon([
... ([(3.78, 9.28), (-130.91, 1.52), (35.12, 72.234), (3.78, 9.28)],),
... ([(23.18, -34.29), (-1.31, -4.61), (3.41, 77.91), (23.18, -34.29)],)
... ])
{"coordinates": [[[[3.7..., 9.2...], [-130.9..., 1.5...], [35.1..., 72.23...]]], [[[23.1..., -34.2...], [-1.3..., -4.6...], [3.4..., 77.9...]]]], "type": "MultiPolygon"}
```
Visualize the result of the example above [here.](https://gist.github.com/frewsxcv/e0388485e28392870b74) General information about MultiPolygon can be found in [Section 2.1.7](http://www.geojson.org/geojson-spec.html#multipolygon) and [Appendix A: MultiPolygon](http://www.geojson.org/geojson-spec.html#id7) within [The GeoJSON Format Specification.](http://www.geojson.org/geojson-spec.html)

## <span id="page-9-3"></span>**2.7 GeometryCollection**

```
>>> from geojson import GeometryCollection, Point, LineString
>>> my_point = Point((23.532, -63.12))
>>> my_line = LineString([(-152.62, 51.21), (5.21, 10.69)])
```

```
>>> GeometryCollection([my_point, my_line])
{\text{``geometries''}:} [{\text{``coordinates''}:} [23.53..., -63.1...], "type": "Point"}, {\text{``coordinates''}:} [[-152.6...,
```
Visualize the result of the example above [here.](https://gist.github.com/frewsxcv/6ec8422e97d338a101b0) General information about GeometryCollection can be found in [Section](http://www.geojson.org/geojson-spec.html#geometry-collection) [2.1.8](http://www.geojson.org/geojson-spec.html#geometry-collection) and [Appendix A: GeometryCollection](http://www.geojson.org/geojson-spec.html#geometrycollection) within [The GeoJSON Format Specification.](http://www.geojson.org/geojson-spec.html)

#### <span id="page-10-0"></span>**2.8 Feature**

```
>>> from geojson import Feature, Point
\Rightarrow my_point = Point((-3.68, 40.41))
>>> Feature(geometry=my_point)
{"geometry": {"coordinates": [-3.68..., 40.4...], "type": "Point"}, "id": null, "properties": {}, "ty
>>> Feature(geometry=my_point, properties={"country": "Spain"})
{"geometry": {"coordinates": [-3.68..., 40.4...], "type": "Point"}, "id": null, "properties": {"count
>>> Feature(geometry=my_point, id=27)
{"geometry": {"coordinates": [-3.68..., 40.4...], "type": "Point"}, "id": 27, "properties": {}, "type
```
Visualize the results of the examples above [here.](https://gist.github.com/frewsxcv/4488d30209d22685c075) General information about Feature can be found in [Section 2.2](http://geojson.org/geojson-spec.html#feature-objects) within [The GeoJSON Format Specification.](http://www.geojson.org/geojson-spec.html)

#### <span id="page-10-1"></span>**2.9 FeatureCollection**

```
>>> from geojson import Feature, Point, FeatureCollection
>>> my_feature = Feature(geometry=Point((1.6432, -19.123)))
>>> my_other_feature = Feature(geometry=Point((-80.234, -22.532)))
>>> FeatureCollection([my_feature, my_other_feature])
{"features": [{"geometry": {"coordinates": [1.643..., -19.12...], "type": "Point"}, "id": null, "pro
```
Visualize the result of the example above [here.](https://gist.github.com/frewsxcv/34513be6fb492771ef7b) General information about FeatureCollection can be found in [Section](http://geojson.org/geojson-spec.html#feature-collection-objects) [2.3](http://geojson.org/geojson-spec.html#feature-collection-objects) within [The GeoJSON Format Specification.](http://www.geojson.org/geojson-spec.html)

#### **GeoJSON encoding/decoding**

<span id="page-12-0"></span>All of the GeoJSON Objects implemented in this library can be encoded and decoded into raw GeoJSON with the geojson.dump, geojson.dumps, geojson.load, and geojson.loads functions.

```
>>> import geojson
>>> my_point = geojson.Point((43.24, -1.532))
>>> my_point
{"coordinates": [43.2..., -1.53...], "type": "Point"}
>>> dump = geojson.dumps(my_point, sort_keys=True)
>>> dump
'{"coordinates": [43.2..., -1.53...], "type": "Point"}'
>>> geojson.loads(dump)
{"coordinates": [43.2..., -1.53...], "type": "Point"}
```
#### <span id="page-12-1"></span>**3.1 Custom classes**

This encoding/decoding functionality shown in the previous can be extended to custom classes using the interface described by the [\\_\\_geo\\_interface\\_\\_ Specification.](https://gist.github.com/sgillies/2217756)

```
>>> import geojson
>>> class MyPoint():
... def __init__(self, x, y):
... self.x = x
... self.y = y
...
... @property
... def __geo_interface__(self):
... return {'type': 'Point', 'coordinates': (self.x, self.y)}
\Rightarrow \Rightarrow point_{instance} = MyPoint(52.235, -19.234)>>> geojson.dumps(point_instance, sort_keys=True)
'{"coordinates": [52.23..., -19.23...], "type": "Point"}'
```
#### **Helpful utilities**

#### <span id="page-14-1"></span><span id="page-14-0"></span>**4.1 coords**

geojson.utils.coords yields all coordinate tuples from a geometry or feature object.

```
>>> import geojson
>>> my_line = LineString([(-152.62, 51.21), (5.21, 10.69)])
>>> my_feature = geojson.Feature(geometry=my_line)
>>> list(geojson.utils.coords(my_feature))
[(-152.62...,-51.21...), (5.21...,-10.69...)
```
## <span id="page-14-2"></span>**4.2 map\_coords**

geojson.utils.map\_coords maps a function over all coordinate tuples and returns a geometry of the same type. Useful for translating a geometry in space or flipping coordinate order.

```
>>> import geojson
>>> new_point = geojson.utils.map_coords(lambda x: x/2, geojson.Point((-115.81, 37.24)))
>>> geojson.dumps(new_point, sort_keys=True)
'{"coordinates": [-57.905..., 18.62...], "type": "Point"}'
```
## **Development**

<span id="page-16-0"></span>To build this project, run python setup.py build. To run the unit tests, run python setup.py test.

## **Credits**

- <span id="page-18-0"></span>• Sean Gillies [<sgillies@frii.com>](mailto:sgillies@frii.com)
- Matthew Russell [<matt@sanoodi.com>](mailto:matt@sanoodi.com)
- Corey Farwell [<coreyf@rwell.org>](mailto:coreyf@rwell.org)